# **Algorithmen und Datenstrukturen** (Rekonstruierte Klausur\*) —Musterlösung—

**Dozent:** Prof. Dr. Blz. Wintersemester 2016/17 **Prüfungsdatum:** Frühling 2017 **Dauer:** 120 Minuten **Autor dieser Übung:** AKo **Revision:** 0.1.0 (17.Mär.'17)

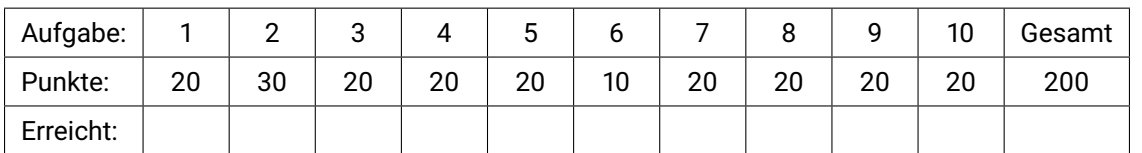

# **Erlaubte Hilfsmittel:**

- Dokumentenechte Schreibgeräte (kein Bleistift, kein Rot und Grün)
- Lineal, Geo-Dreieck
- Wörterbuch der deutschen Sprache

### **Bitte beachten:**

- Tragen Sie auf jedem Blatt Ihren Namen und Ihre Matrikel-Nr. ein.
- Benutzen Sie nur das ausgeteilte Papier. Notizen sind auf der Rückseite der Klausurbögen zulässig und werden nicht bewertet (außer wenn entsprechend gekennzeichnet).
- Die Klammerung der Klausur darf nicht gelöst werden.
- Schreiben Sie deutlich! Uneindeutige Ergebnisse sind ungültig.
- Ein Täuschungsversuch (Abschreiben, unerlaubte Hilfsmittel, Kommunikation mit anderen Klausurteilnehmern, etc.) führt zum Ausschluss aus der Prüfung. Es erfolgt keine Verwarnung.

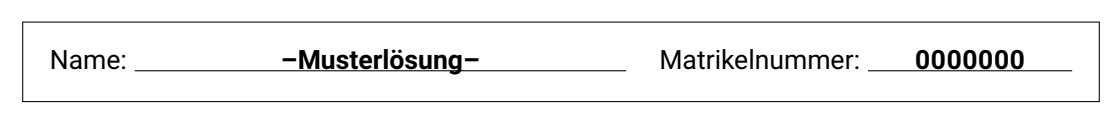

*\* Dieses Dokument ist entstanden aus Erinnerungen und Abschätzungen an die tatsächliche Klausur, gesammelt von mehreren Personen, um dieser Klausur ähnliche Aufgaben (mit ggf. anderen, ähnlichen Zahlenwerten etc.) zur Übung zu erzeugen. Dies dient einzig dem Zweck der Weiterbildung und Vertiefung der Themen dieses Fachgebietes und einer Vorbereitung für zukünftige Klausuren, wo die aktuelle Probeklausur in Form einer gekürzten Klausur von 2008 nicht mehr zwingend ausreicht und besonders Erstsemestern kein gutes Bild über den tatsächlichen Schwierigkeitsgrad der Klausur gibt. Dieses Dokument ist nicht offiziell, nicht auf Richtigkeit geprüft und kein originales Klausurdokument und versucht dies auch nicht zu sein. Echte Klausuraufgaben werden von den hier gezeigten Aufgaben abweichen. Punktetabellen und Hinweise auf dieser Seite dienen einzig der Selbstkontrolle zur Vorbereitung auf die echte Klausur.*

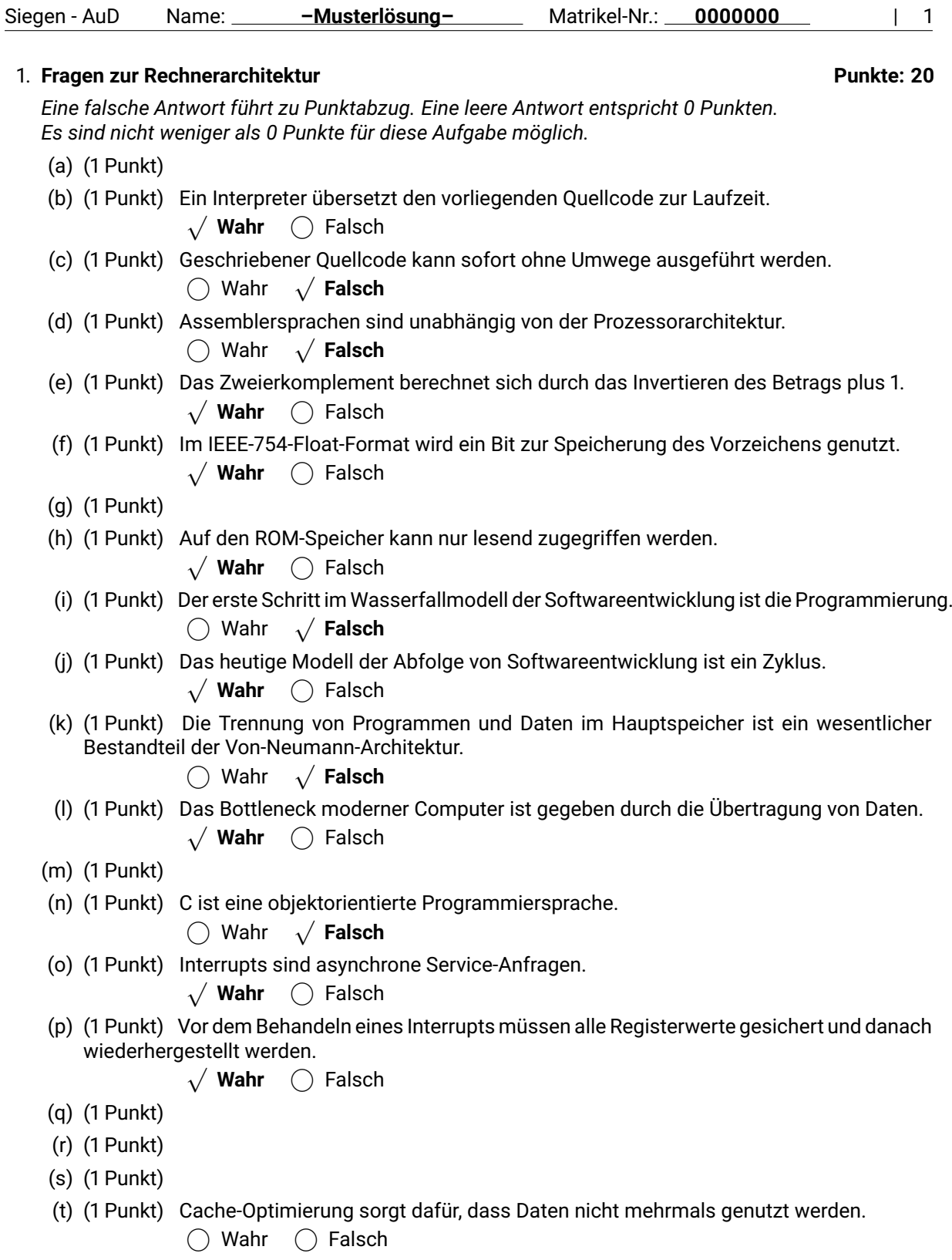

*Nicht eingetragene Fragen fehlen noch. Alle 20 zählen in der echten Klausur.*

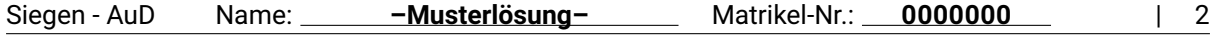

# 2. **Codierung Punkte: 30**

- (a) (10 Punkte) **Zahlensysteme**
	- i. Wandeln Sie die Dezimalzahl  $7_{10}$  in eine 4-Bit Binärzahl um.

**Lösung:**  $0111_2$ 

ii. Wandeln Sie die Binärzahl  $1011<sub>2</sub>$  in das Dezimalsystem um.

**Lösung:**  $11_{10}$ 

iii. Wandeln Sie die folgende Binärzahl in das Hexadezimalsystem um: 1011100000111100110110001010<sup>2</sup>

Lösung: B83CD8A<sub>16</sub> (durch Aufteilen der Binärzahl in 4er-Blöcke)

iv. Wandeln Sie die folgende Binärzahl in das Oktalsystem um: 101011001111001101100<sub>2</sub>

Lösung: 5317154<sub>8</sub> (durch Aufteilen der Binärzahl in 3er-Blöcke)

v. Wandeln Sie die Hexadezimalzahl D8 in das Dezimalsystem um.

**Lösung:**  $216_{10}$ 

vi. Wandeln Sie die Dezimalzahl  $-7_{10}$  in eine Binärzahl in Zweierkomplement-Darstellung mit 5 Bit Wortlänge um.

**Lösung:**  $11001_{2er-K}$ .

vii. Wandeln Sie die Dezimalzahl  $-3_{10}$  in eine Binärzahl in Zweierkomplement-Darstellung mit 5 Bit Wortlänge um.

**Lösung:**  $11101_{2er-K.}$ 

viii. Addieren Sie die Dezimalzahlen  $-7_{10}$  und  $-3_{10}$  in ihrer Zweierkomplement-Darstellung schriftlich. Nutzen Sie Ihre Ergebnisse von (vi) und (vii).

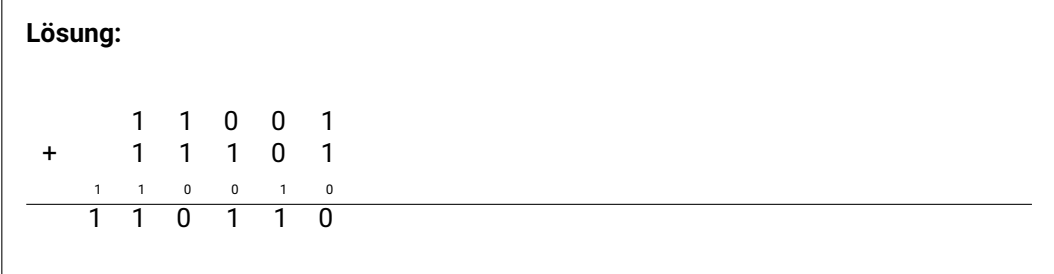

Geben Sie anschließend das Ergebnis Ihrer Addition in 5-Bit-Zweierkomplement-Darstellung an:

**Lösung:**  $10110_{2er-K.}$  (dies entspricht der Dezimalzahl  $-10_{10}$ )

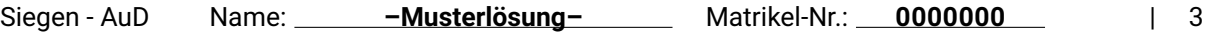

# (b) (12 Punkte) **IEEE-754 Gleitkommazahlen**

Gegeben sei die Dezimalzahl 18.671875. In der Form  $(g_{10} + r_{10})$  ist also  $g_{10} = 18$  und  $r_{10} = 0.671875$ .

Wandeln Sie in den angegebenen Schritten diese Dezimalzahl in eine Gleitkommazahl nach IEEE-754 um.

i. Geben Sie  $q_2$ , die binäre Darstellung des ganzzahligen Anteils, an.

**Lösung:**  $10010_2$ 

ii. Geben Sie  $r_2$ , die binäre Darstellung des rationalen Anteiles, an.

**Lösung:** .101011<sub>2</sub>

iii. Geben Sie nun die vorläufige Mantisse  $(g_2 + r_2)$  an.

**Lösung:**  $10010.101011_2$ 

iv. Wandeln Sie die Mantisse in die wissenschaftliche Schreibweise um.

```
Lösung: 1.0010101011_2 \cdot 2^4
```
v. Geben Sie den binärcodierten Exponenten an (Biased!).

**Lösung:**  $10000011_{bias-127}$ 

vi. Geben Sie abschließend die komplette IEEE-754-Gleitkommazahl an.

Lösung: 0 10000011 001010101100000000000000<sub>IEEE−754</sub>

# (c) (8 Punkte) **Huffman-Codierung**

Führen Sie mit der folgenden Tabelle den Huffman-Algorithmus aus, um das Wort BANANABAND zu codieren.

Die Kürzel in der Tabelle stehen für Zeichen, Auftrittswahrscheinlichkeit und Code (Binärwert).

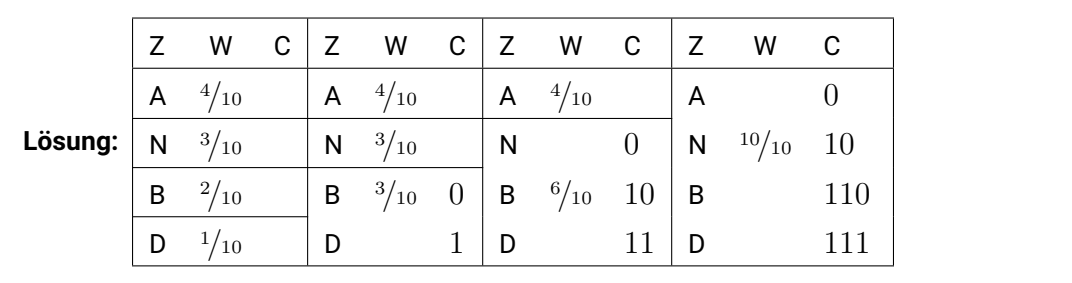

Geben Sie das Wort codiert mit Ihrer berechneten Codierung an:

**Lösung:** 110 0 10 0 10 0 110 0 10 111

*Es handelt sich hierbei um Beispiellösungen. Andere Werte nach diesem Schema sind möglich.*

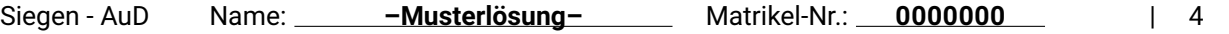

### 3. **Formale Sprachen: BNF-Syntax Punkte: 20**

*Achtung! Diese Aufgabe richtet sich nur an Studierende des Studiengangs Informatik (10LP). Studierende des Studiengangs Elektrotechnik (5LP) müssen diese Aufgabe nicht bearbeiten. Es gibt auch keine Zusatzpunkte, sollte die Aufgabe dennoch bearbeitet werden.*

Gegeben sei folgende BNF-Syntax:

Es gibt die Terminale {a,b,c,d,0,1,2,3,+,-,\*,/} und die Non-Terminale {<A>,<V>,<K>,<B>,<Z>,<N>,<D>}. Das Startsymbol ist <A>.

```
\langle A \rangle ::= \langle V \rangle | \langle N \rangle \langle K \rangle | \langle A \rangle | \langle A \rangle \langle 0 \rangle \langle A \rangle\langle V \rangle ::= \langle B \rangle {\langle B \rangle} | \langle B \rangle {\langle Z \rangle}\langle K \rangle ::= [-]\langle Z \rangle\left\langle \mathrm{B}\right\rangle \text{::= a } | \mathrm{b } | \mathrm{c } | \mathrm{d}\langle Z \rangle ::= 0 | 1 | 2 | 3
<\!N</i> ::= + | -
<0> ::= + | - | * | /
```
(a) (10 Punkte) Füllen Sie den gegebenen Ableitungsbaum für das Wort c21\*(a+bd) aus.

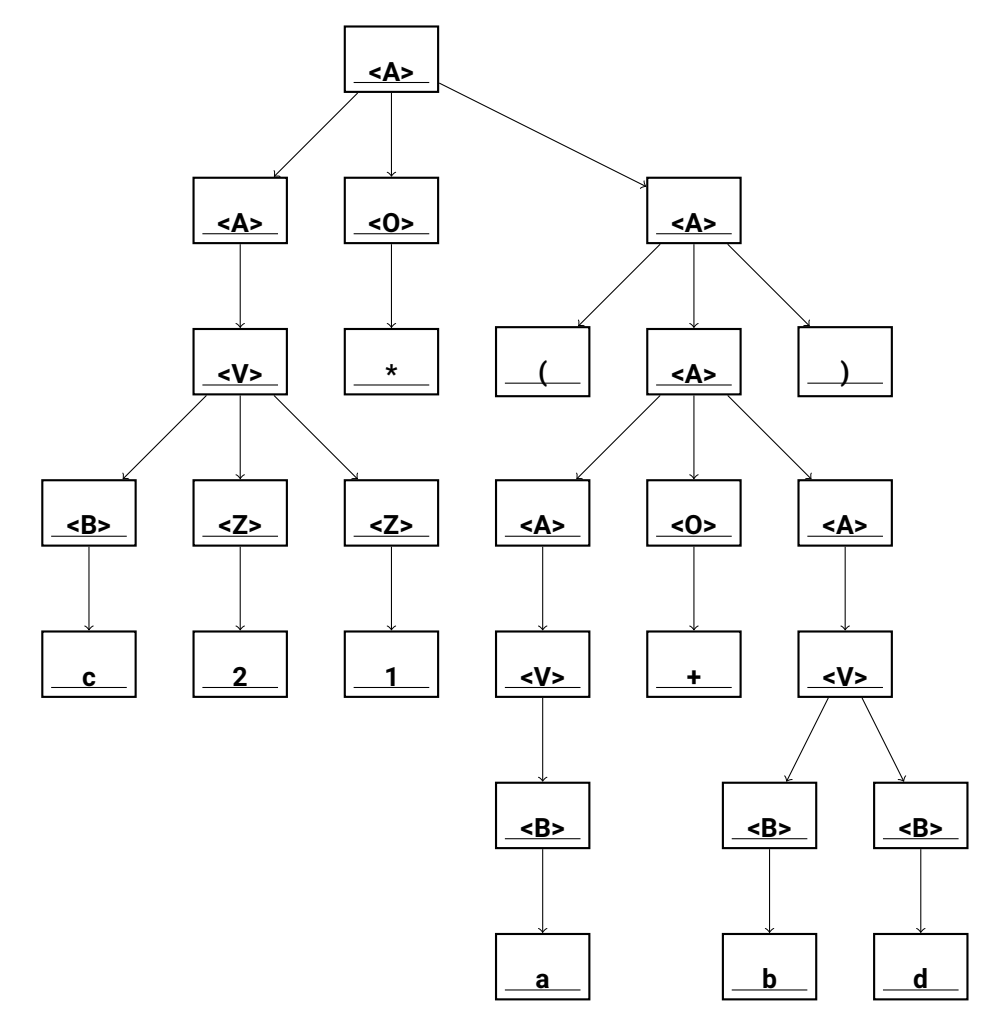

```
Zur Erinnerung:
\langle A \rangle \; : \; = \; \langle V \rangle \; \mid \; \langle N \rangle \langle K \rangle \; \mid \; \langle \langle A \rangle \rangle \; \mid \; \langle A \rangle \langle 0 \rangle \langle A \rangle<V> ::= <B>{<B>} | <B>{<Z>}
\langle K \rangle ::= [-]\langle Z \rangle\langle B \rangle ::= a | b | c | d
\langle Z \rangle ::= 0 | 1 | 2 | 3
\langle N \rangle ::= + | -
<0> ::= + | - | * | /
```
(b) Welche der folgenden Worte können mit dieser Syntax erzeugt werden? *Es gilt die bekannte Regel zum Punktabzug durch falsche Antworten.*

```
i. (2 Punkte)
√
b01
             √ Wahr 
◯ Falsch
ii. (2 Punkte) -17a

 Wahr √
                     Falsch
iii. (2 Punkte) ++*2

 Wahr √
                       Falsch
iv. (2 Punkte)
√
(a*c)/(b*c)
            √ Wahr 
◯ Falsch
v. (2 Punkte) (ab4-c)/2

 Wahr √
Falsch
```
# 4. **Logik Punkte: 20**

# (a) **Aussagenlogik**

i. (8 Punkte) Füllen Sie die gegebenen Wahrheitstafeln mit den Wahrheitswerten  $0$  und  $1$  aus.

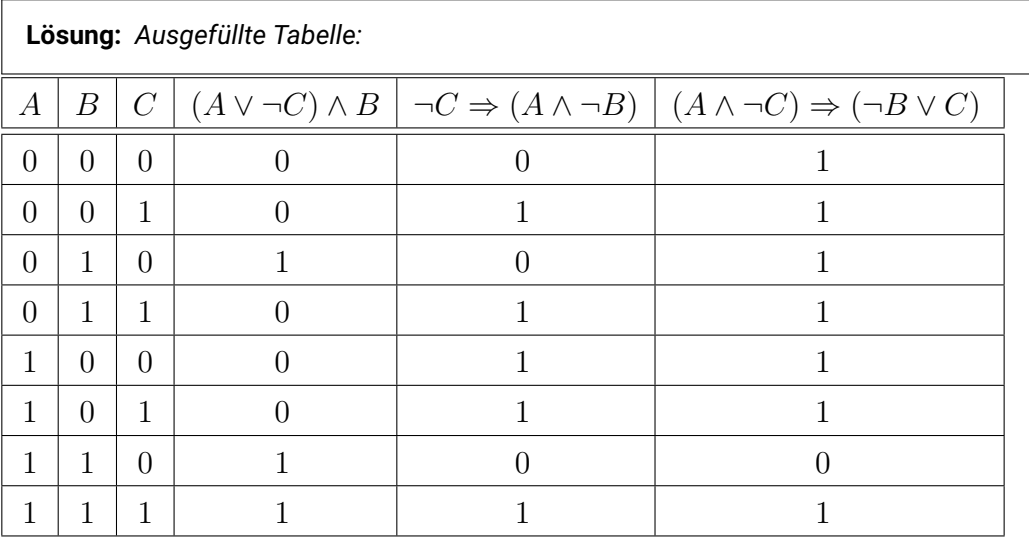

ii. (4 Punkte) Gegeben ist die folgende Wahrheitstafel der Funktion  $f(A, B, C)$ . Geben Sie die Funktion  $f$  in disjunktiver Normalform und konjunktiver Normalform an.

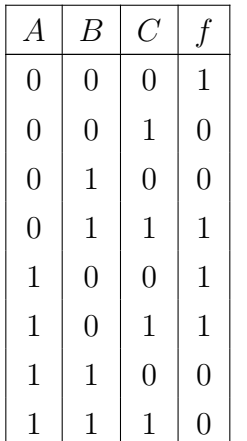

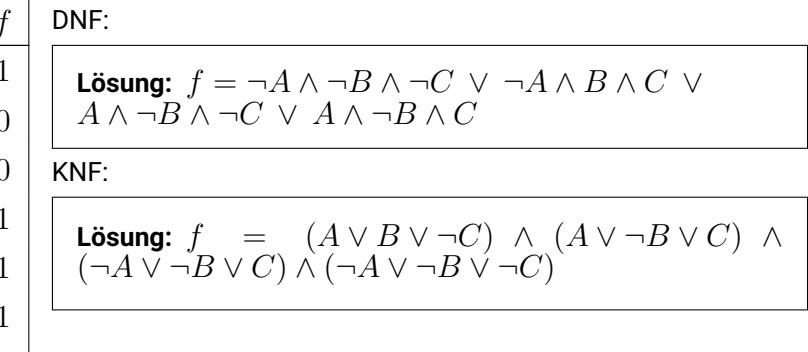

Siegen - AuD Name: **– Musterlösung–** Matrikel-Nr.: **0000000** 

$$
|-7
$$

### (b) **Prädikatenlogik**

Gegeben sind folgende Prädikate:

 $H(x)$ : x ist Hund

 $K(x)$ : x ist Katze

 $F(x, y)$ : x ist befreundet mit y

und die Konstante  $c =$  Cooper.

i. Ordnen Sie die folgenden prädikatenlogische Aussagen der zugehörigen Textform zu:

- 1.  $\exists x, y : H(x) \wedge K(y) \wedge F(x, y)$ 2.  $\exists x : \neg F(x, c)$
- 3.  $\forall x: K(x) \Rightarrow F(x, c)$

4.  $\forall x : \neg H(x) \land \neg K(x) \Rightarrow \neg F(c, x)$ 

*Es gilt die bekannte Regel zum Punktabzug durch falsche Antworten.*

- $\alpha$ ) (1 Punkt) Jede Katze ist mit Cooper befreundet.  $\bigcirc$  1  $\bigcirc$  2  $\sqrt{3}$   $\bigcirc$  4
- $\beta$ ) (1 Punkt) Es gibt Katzen, die mit Hunden befreundet sind.  $\sqrt{1}$   $\bigcirc$  2  $\bigcirc$  3  $\bigcirc$  4
- $\gamma$ ) (1 Punkt) Cooper ist nur mit Katzen und Hunden befreundet.  $\bigcirc$  1  $\bigcirc$  2  $\bigcirc$  3  $\sqrt{4}$
- δ) (1 Punkt) Es gibt Tiere, die nicht mit Cooper befreundet sind. √  $\bigcirc$  1  $\sqrt{2}$   $\bigcirc$  3  $\bigcirc$  4
- ii. Geben Sie die folgenden Aussagen als prädikatenlogische Formel an.
	- $\alpha$ ) (2 Punkte) Ein Hund ist genau dann mit Cooper befreundet, wenn Cooper eine Katze ist.

**Lösung:**  $\forall x : H(x) \land F(x, c) \Leftrightarrow K(c)$ 

 $\beta$ ) (2 Punkte) Es gibt eine Katze, die mit allen Katzen befreundet ist.

**Lösung:**  $\exists x : (K(x) \land \forall y : K(y) \land F(x, y))$ 

### 5. **Programmierung & Rekursion Punkte: 20**

(a) Gegeben seien die folgenden Funktionen in C++. Geben Sie an, welchen Wert die Variable x nach dem Durchlauf der jeweiligen Funktion hat.

```
i. (1 Punkt)
   int x = 5;
   int *p = kx;*p += 9;
   x++;
   \Box 5 \Box 6 \Box 14 15
ii. (1 Punkt)
   int x = 5;
   while (x \n% 10 > 0)x++;\Box 5 \Box 6 10 \Box 11
iii. (1 Punkt)
   int x = 5;
   int y = x + 4;
   x \leftarrow y - x;\Box 1 \Box 4 9 \Box 13
iv. (1 Punkt)
   int x = 5;
   for (int i = x; i > 0; i = -1)
       x \leftarrow \pm i;
   \Box 15 \Box 17 \Box 19 120
v. (1 Punkt)
   int x = 5;
   for (int i = 0; i < x; i++)for (int j = i; j \ge 0; j - jx * = j;0 \Box 5 \Box 17 \Box 120
```
(b) Gegeben sei die folgende Funktion in C++:

```
int f(int &x) {
    if (x == 1)return 1;
    else
        return x * f(x - 1);}
```
i. (2 Punkte) Welches Ergebnis liefert f allgemein?

 $\Box x^x \equiv x! \Box x \cdot \log_2 x \Box x^2$ 

ii. (3 Punkte) Um welche Art der Rekursion handelt es sich bei f?

```
\alpha) Lineare Rekursion
                 \sqrt{\mathsf{Wahr}} \bigcirc Falsch
\beta) Primitive Rekursion
                 √ Wahr () Falsch
\gamma) Endrekursion
                \bigcirc Wahr
                            Falsch
```
(c) (10 Punkte) Gegeben sei die folgende C++-Quellcode-Datei. Untersuchen Sie den Code, betrachten Sie dabei auch die unten angegebene Konsolenausgabe des Programms, und geben Sie die Werte für die Konstanten w, x, y, z in den entsprechenden Feldern an, um diese Ausgabe zu erzeugen.

```
#include <stdio.h>
void print(int &s);
int main(int* argc, char** argv) {
    const int w = 10 ;
    const int x = \underline{10} ;
    const int y = \underline{5};
    const int z = \_1;
    for (int i = w; i > 0; --i) {
        switch(i) {
        case 0:
        case 10:
             print(x);
             break;
        case 5:
             print(y);
             break;
        default:
             print(z);
        }
    }
}
void print(int &s) {
    for (int i = 0; i < s; ++i) {
        std::\text{cout} \leq \cdots;
    }
    std::cout << std::endl;
}
```
# Output:

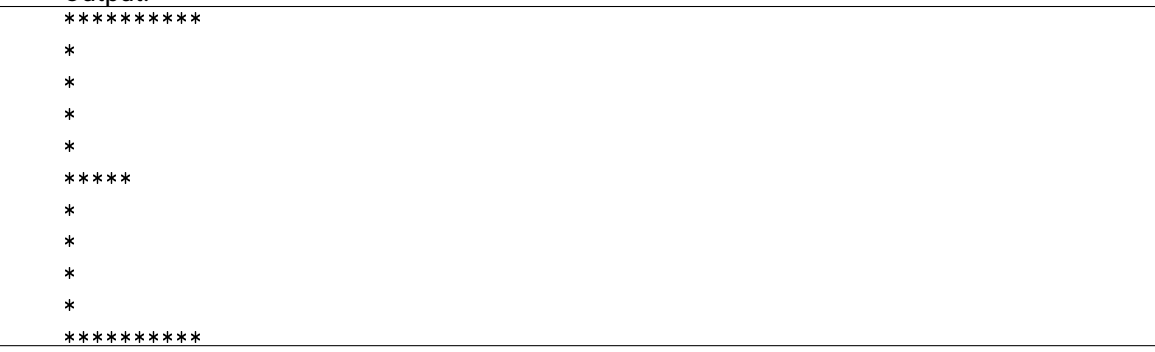

Siegen - AuD Name: **–Musterlösung–** Matrikel-Nr.: **0000000** | 10

## 6. **Komplexität Punkte: 10**

.

(a) Bewerten Sie, ob die nachfolgenden Aussagen zur  $O$ -Notation stimmen. *Es gilt die bekannte Regel zum Punktabzug durch falsche Antworten.*

i. (1 Punkt)  $2n^2 + n \in \mathcal{O}(n^2)$ √ Wahr 
◯ Falsch ii. (1 Punkt)  $1 \in \mathcal{O}(n)$ √ Wahr<sup>*(*)</sup> Falsch iii. (1 Punkt)  $n^3 \in \mathcal{O}(n^2)$  $n^{\circ}$  ∈  $\mathcal{O}\left(n^{\circ}\right)$ <br>◯ Wahr  $\sqrt{}$  **Falsch** iv. (1 Punkt)  $4n^3 - 4 \in \mathcal{O}(n^2)$  $4n^3-4 \in {\cal O} \left( n^2 \right)$  Wahr  $\sqrt{\;}$  **Falsch** v. (1 Punkt)  $2^{6n} \in \Theta(2^n)$ <sup>2</sub>on</sup> ∈ ⊖ (2′')<br>◯ Wahr <sub>V</sub> **Falsch** 

(b) (5 Punkte) Bewerten Sie den Aufwand der folgenden Funktion:

```
int f(int &x) {
    int sum = 0;
    for(int j = 0; j \le x; j^{++}) {
        for (int i = 0; i <= j; i++) {
           sum + = i + j;}
    }
    return sum;
}
```
Die genaue Grenze des Aufwands ist:

 $\Theta\left(\begin{array}{c}n^2\end{array}\right)$ 

# 7. **Sequenzielle Datenstrukturen Punkte: 20**

# (a) (8 Punkte) **Verkettete Listen**

Gegeben Sei die Zeichnung der folgenden dynamisch doppelt-verketteten Liste:

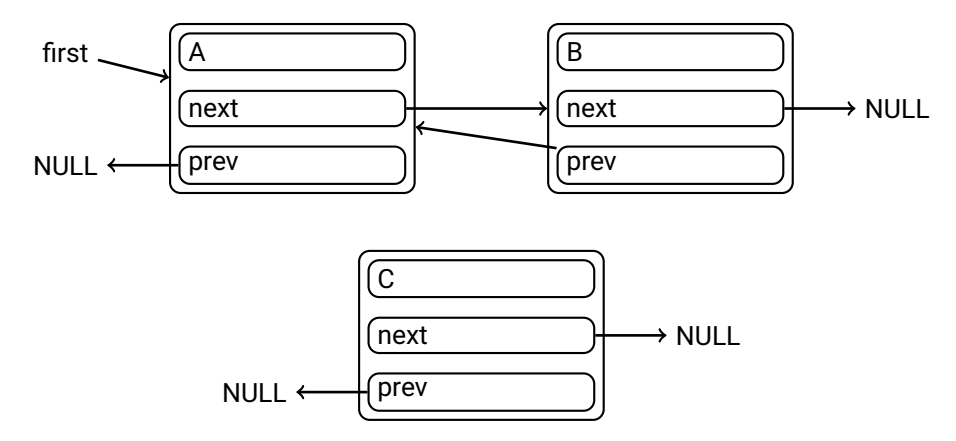

Definiert sei ListElem als Klasse eines einzelnen Elements.

ListElem definiert die Funktionen getPrev() und getNext() mit dem Rückgabetyp ListElem\*, das den Previous- bzw. Next-Pointer des Elements zurückgibt, sowie setPrev(ListElem\* elem) und setNext(ListElem\* elem), um diesen Pointer auf elem zu setzen.

Vervollständigen Sie die folgende Funktion, um das Element C zwischen A und B einzufügen. Verwenden Sie die C++-Schreibweise für Aufrufe (a.b(); etc.).

- 1. ListElem\* currentElem = first; 2. ListElem\* newElem = new ListElem(C); // das einzufügende Element
- 3. currentElem->getNext()->setPrev(newElem);
- 4. newElem->setNext(currentElem->getNext());
- 5. <u>currentElem->setNext(newElem);</u>
- 6. <u>newElem->setPrev(currentElem);</u>

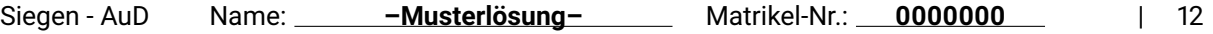

```
(b) (8 Punkte) Suche in einer verketteten Liste
```
Im Folgenden sehen Sie vier verschiedene Funktionen. Kreuzen Sie diejenigen Implementierungen an, die verwendet werden können, um für eine einfach verkettete Liste die Funktion ListElem.getPrevious(ListElem\* elem) umzusetzen. Ist kein vorheriges Element vorhanden, soll NULL zurückgegeben werden. Das erste Element der Liste ist im Pointer first gespeichert. Hat ein Element keinen Nachfolger, ist getNext() ==  $NULL$ . ListElem\* getPrevious(ListElem\* elem) { √ ListElem\* getPrevious(ListElem\* elem) {

```
ListElem* curr = first;
      while(curr->getNext() != NULL) {
          if (curr == elem) {
              return curr;
          }
          curr = curr->getNext();
      }
  }
                                                   ListElem* curr = first;
                                                   ListElem* result = NULL;
                                                   while (curr->getNext() != NULL) {
                                                        if (curr->getNext() == elem) { }result = curr;
                                                        }
                                                        curr = curr->getNext();
                                                    }
                                                   return result;
                                               }
√
  ListElem* getPrevious(ListElem* elem) {

 ListElem* getPrevious(ListElem* elem) {
      ListElem* curr = first;
      while (curr->getNext() != NULL) {
          if (curr->getNext() == elem) {
              return curr;
          }
          curr = curr->getNext();
      }
      return NULL;
  }
                                                   ListElem* curr = first;
                                                   while (curr->getNext() != NULL) {
                                                        if (curr->getNext() == elem) {
                                                            return elem;
                                                        } else {
                                                            return NULL;
                                                        }
                                                        curr = curr->getNext();
                                                   }
                                               }
```
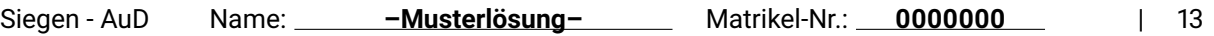

## (c) (4 Punkte) **Queues**

i. Gegeben sei die folgende Queue mit  $n = 8$ , implementiert mit dem ringförmigen  $n$ -elementigen Array wie in der Vorlesung, speichert also 7 Elemente, mit Head- und Tail-Zeiger auf das Element am angegebenen Index (nullbasiert).

Fügen Sie in die Queue nacheinander die Elemente 5, 3, 4 und 7 ein (enqueue). Entfernen Sie dann im letzten Schritt den aktuellen Head aus der Queue (dequeue). Geben Sie für jeden Schritt den aktuellen Inhalt des Arrays und den Index der aktuellen Head- und Tail-Zeiger nach dem Durchführen des Scrittes an.

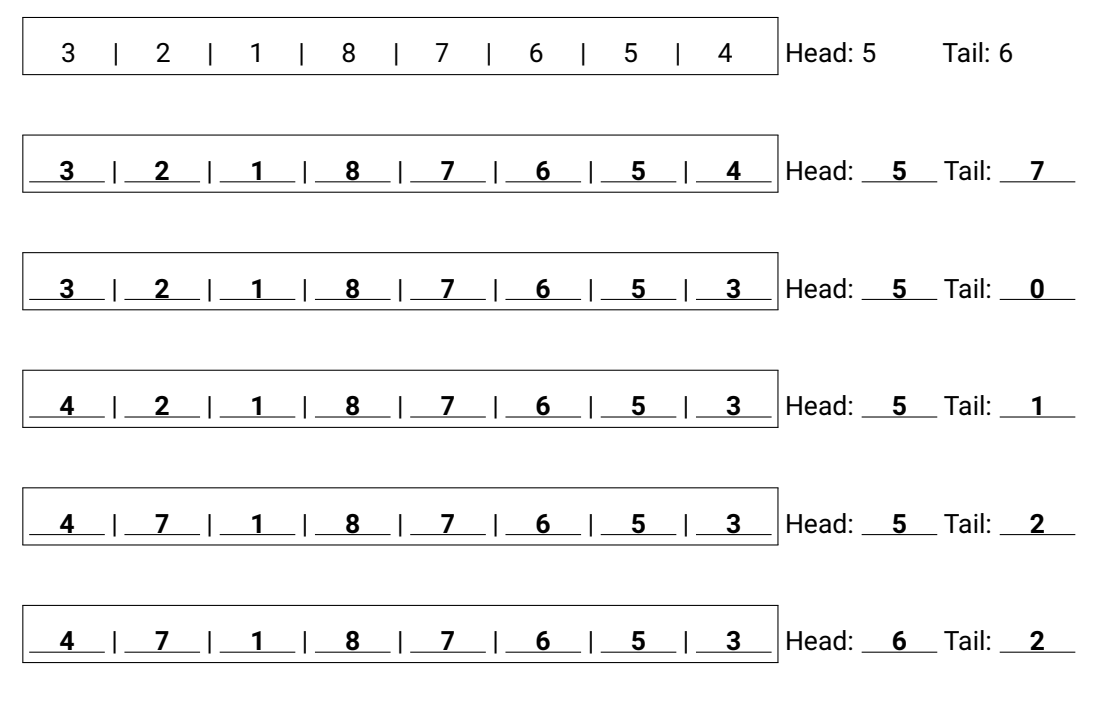

ii. Eine Queue wird mit einem  $n$ -elementigen Array umgesetzt, speichert jedoch nach unserer ringförmigen Implementierung nur  $n - 1$  Elemente. Erklären Sie, warum der zusätzliche Platz im Array nötig ist.

**Lösung:** Wäre die Anzahl der Elemente in der Queue ebenfalls n, würde man den Zustand "Queue enthält  $n$  Elemente (ist voll)" und "Queue enthält  $0$  Elemente (ist leer)" nicht anhand des Head- und Tail-Pointers unterscheiden können – es würde in beiden Fällen head==tail gelten.

### 8. **Bäume Punkte: 20**

(a) (6 Punkte) **Traversierung**

Geben Sie die In-, Pre- und Post-Order-Traversierung des folgenden Binärbaumes an.

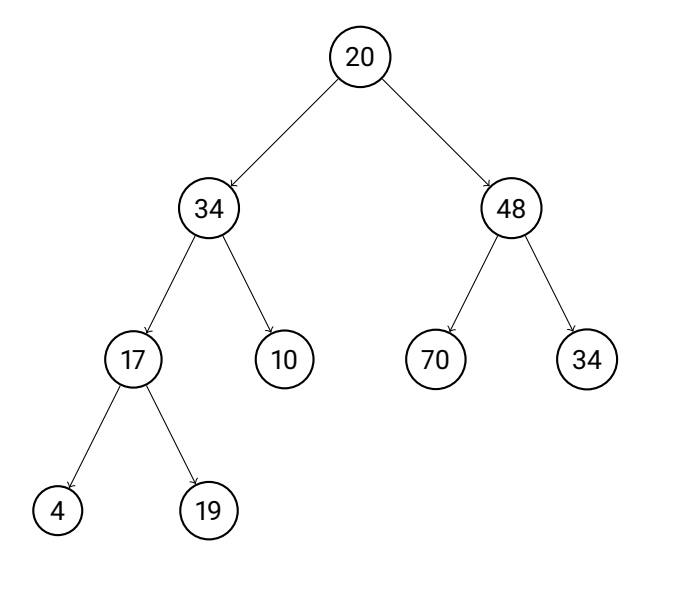

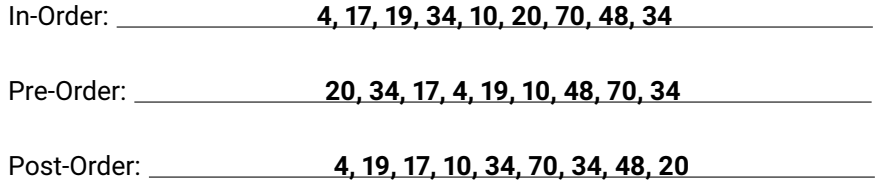

(b) (2 Punkte) **Binäre Suchbäume**

Beim Einfügen in einen binären Suchbaum spielt die Reihenfolge eine Rolle. √ √ Wahr 
◯ Falsch

# (c) (4 Punkte) **Einfügen in Binären Suchbaum**

Fügen Sie in den folgenden Binären Suchbaum nacheinander die Zahlen 13 und 25 ein. Zeichnen Sie den Baum neu.

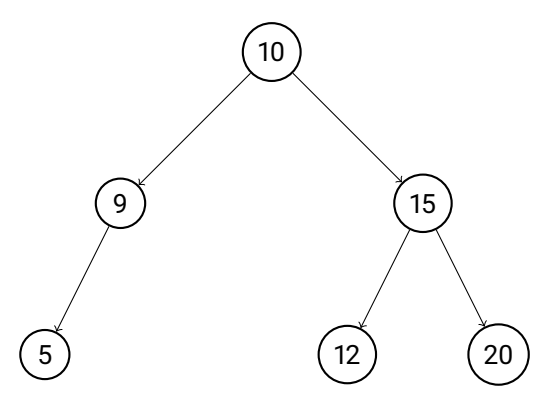

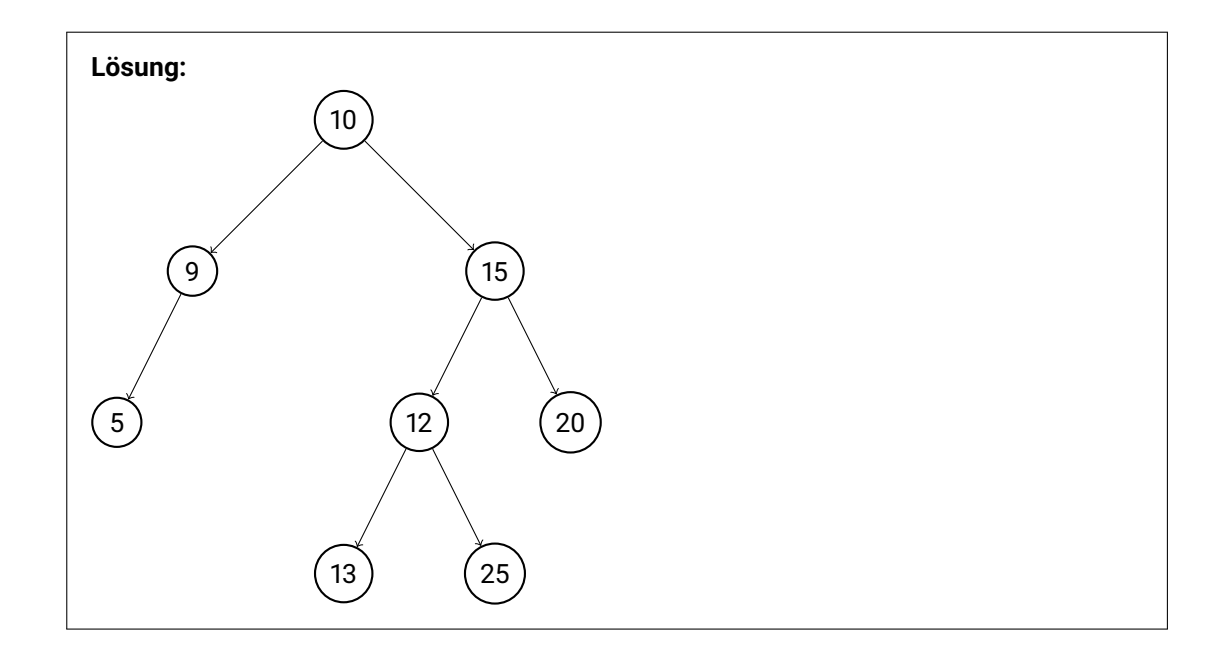

(d) (2 Punkte) **Löschen aus Binären Suchbaum**

Löschen Sie aus dem folgenden Baum die Zahl 9. Zeichnen Sie den Baum neu.

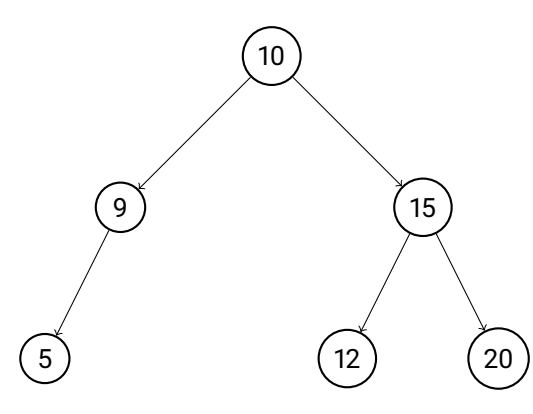

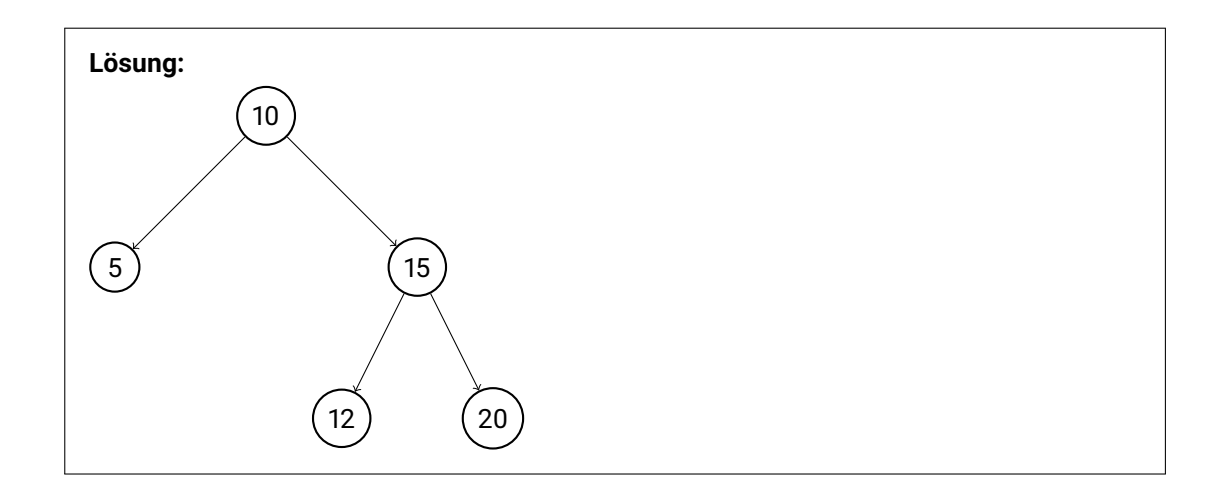

(e) (6 Punkte) Löschen Sie aus dem folgenden Baum die Zahl 10. Zeichnen Sie zwei mögliche Lösungen.

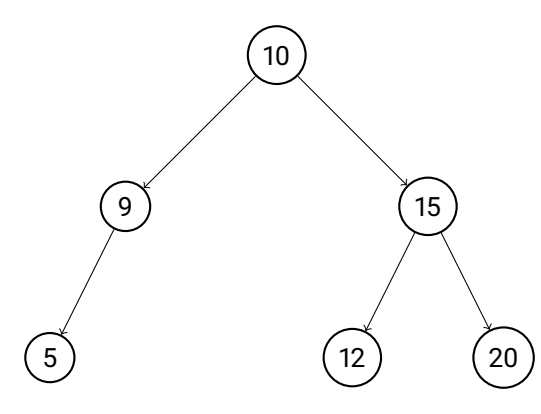

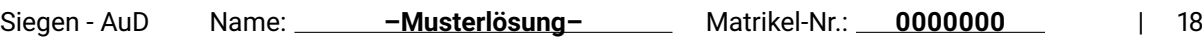

### 9. **Graphentheorie Punkte: 20**

*Achtung! Diese Aufgabe richtet sich nur an Studierende des Studiengangs Informatik (10LP). Studierende des Studiengangs Elektrotechnik (5LP) müssen diese Aufgabe nicht bearbeiten. Es gibt auch keine Zusatzpunkte, sollte die Aufgabe dennoch bearbeitet werden.*

# (a) (10 Punkte) **Minimaler Spannbaum**

Gegeben sei der folgende ungerichtete Graph. Erstellen Sie einen minimalen Spannbaum des Graphen durch Anwendung des **Algorithmus nach Prim**. Benutzen Sie A als Startknoten. Gehen Sie schrittweise vor und zeichnen Sie den Graphen in jedem Schritt.

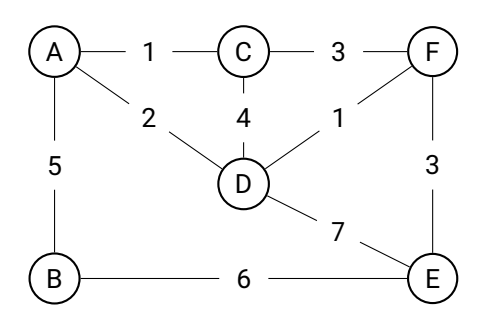

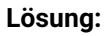

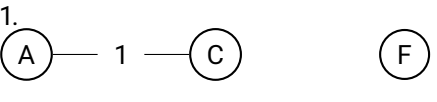

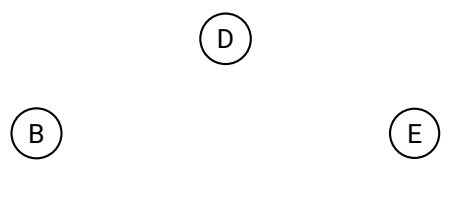

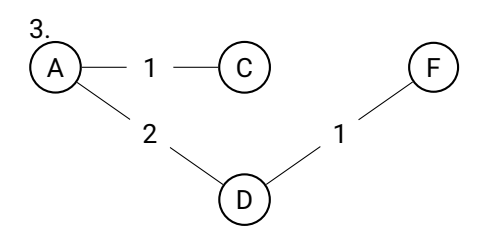

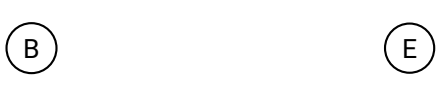

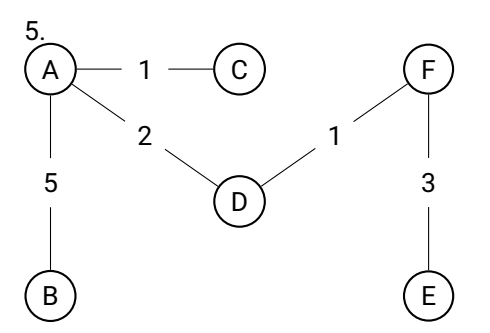

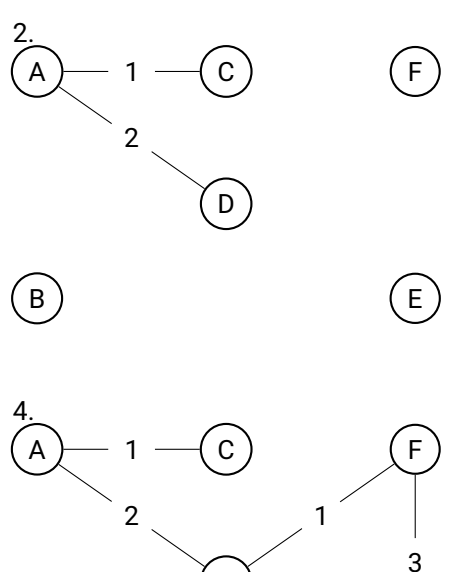

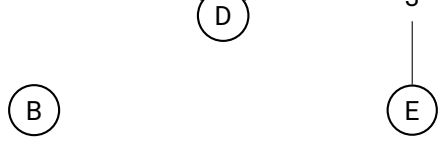

# (b) (10 Punkte) **Kürzeste Verbindung zwischen Knoten**

Gegeben sei der folgende gerichtete Graph. Berechnen Sie alle kürzesten Verbindungen zwischen den Knoten mit dem **Algorithmus nach Floyd**.

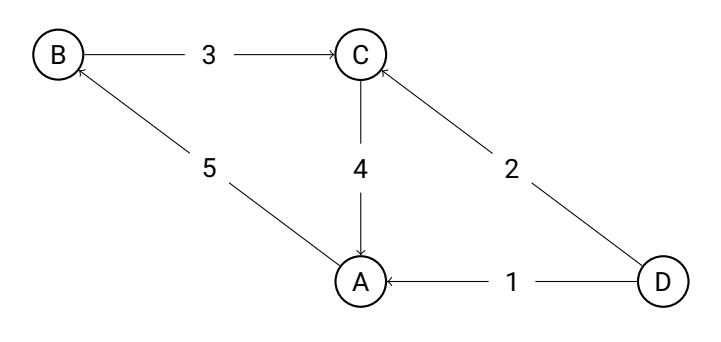

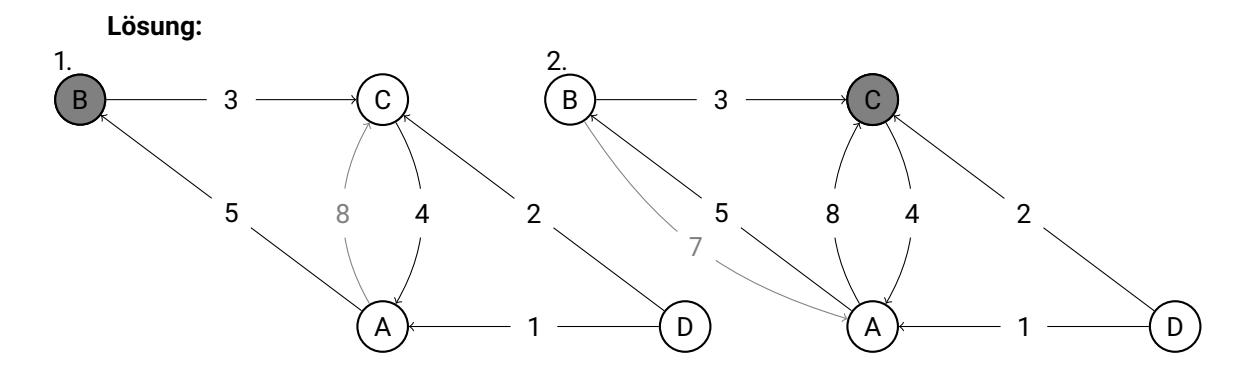

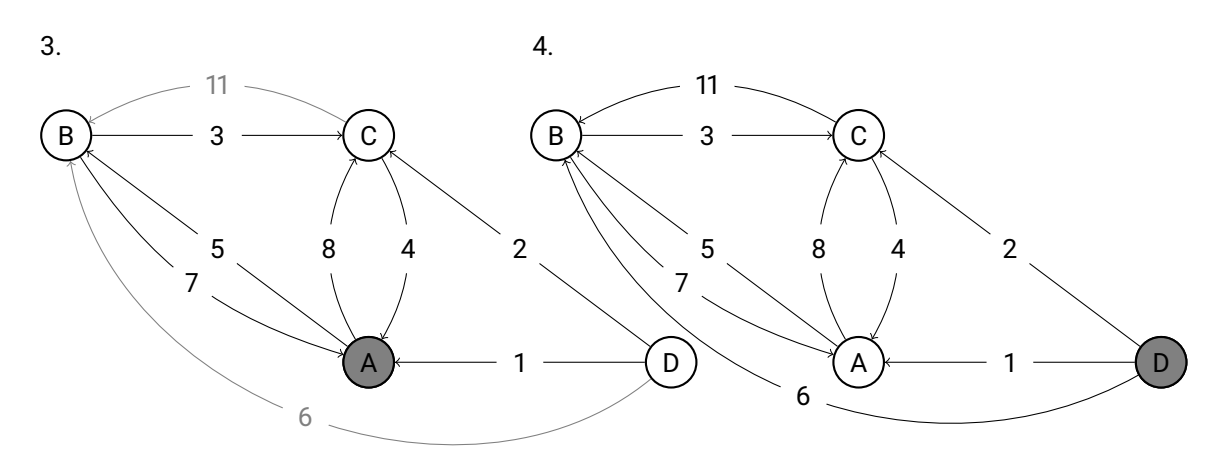

*Die Reihenfolge der Bearbeitung der Knoten ist beliebig.*

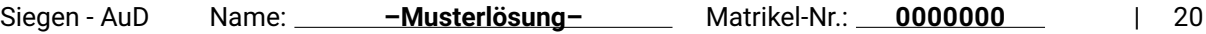

### 10. **Suchen & Sortieren Punkte: 20**

(a) (3 Punkte) **Selbstanordnende Listen**

Nennen Sie die drei Ordnungsstrategien, mit denen man eine selbstanordnende Liste umsetzen kann.

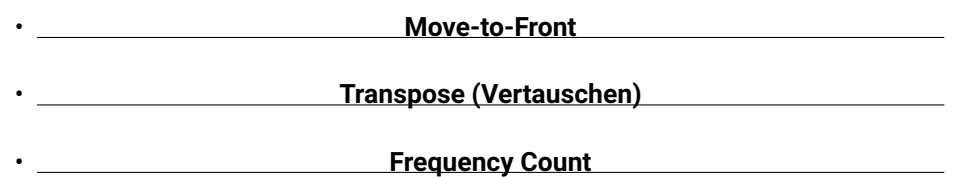

# (b) (8 Punkte) **Hashing**

Gegeben sei die folgende Liste an Früchten mit zugehörigen Keys.

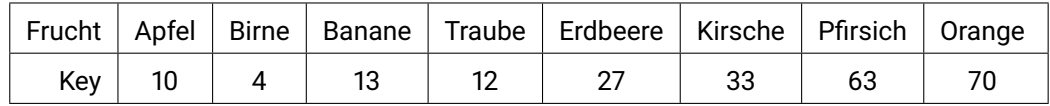

Ordnen Sie die Früchte der Reihe nach mit der gegebenen Hash-Funktion  $h(k)$  und der Sondierungsfunktion  $s(i, k)$  in das durch die folgende Tabelle definierte Array ein. Geben Sie auch die Anzahl der Sondierungsschritte  $i$  an, die zum Einfügen des jeweiligen Elementes nötig waren.

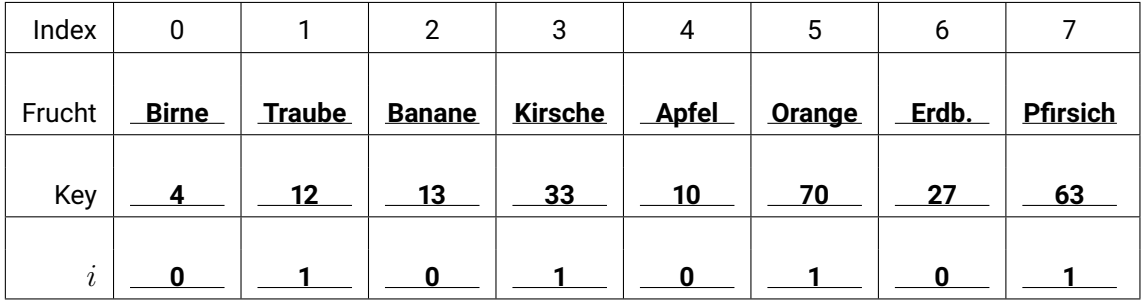

 $h(k) = 2k \mod 8$  $s(i,k) = (2k+i) \mod 8$ 

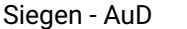

# (c) (9 Punkte) **Sortieralgorithmen**

Führen Sie auf dem gegebenen Wort "SELECTION" einen **Insertion-Sort** durch.

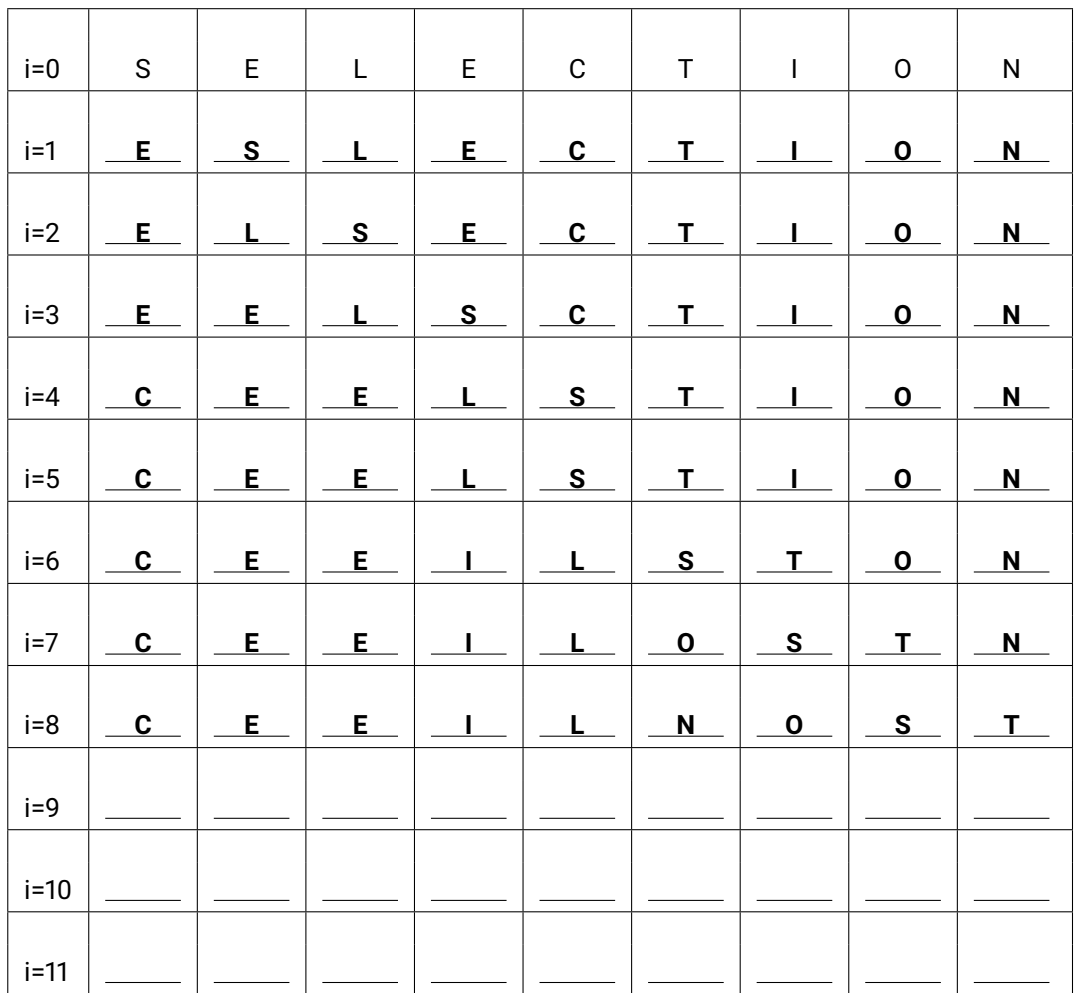

*Die Tabelle muss am Punkt i=8 aufgehört werden. Zeilen danach dürfen nicht "kopiert" ausgefüllt sein!*